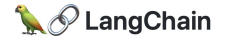

# **Deploying templates w/ hosted LangServe:** neo4j-semantic-layer example

Lance Martin Software Engineer, LangChain [@RLanceMartin](https://twitter.com/RLanceMartin)

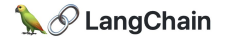

Create a LangServe app

```
$ conda create -n langserve-test-env python=3.11
$ conda activate langserve-test-env
$ pip install -U "langchain-cli[serve]" "langserve[all]"
$ langchain app new .
```
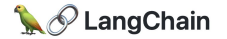

## LangServe creates a web service for any chain

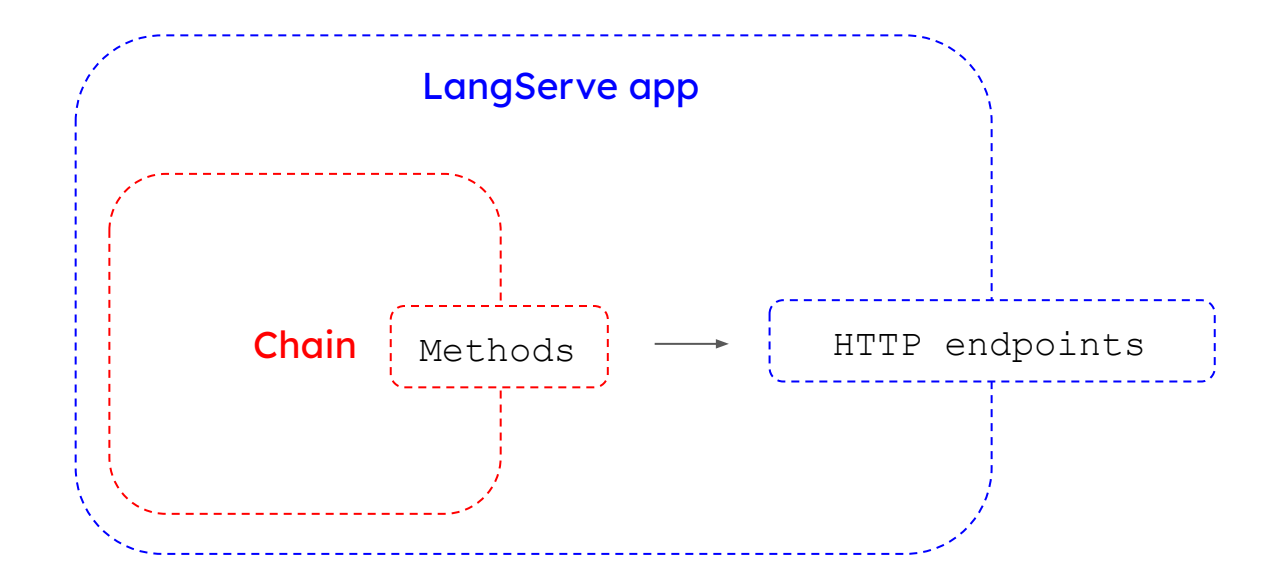

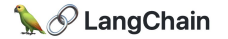

### HTTP endpoints that expose methods of LCEL chain

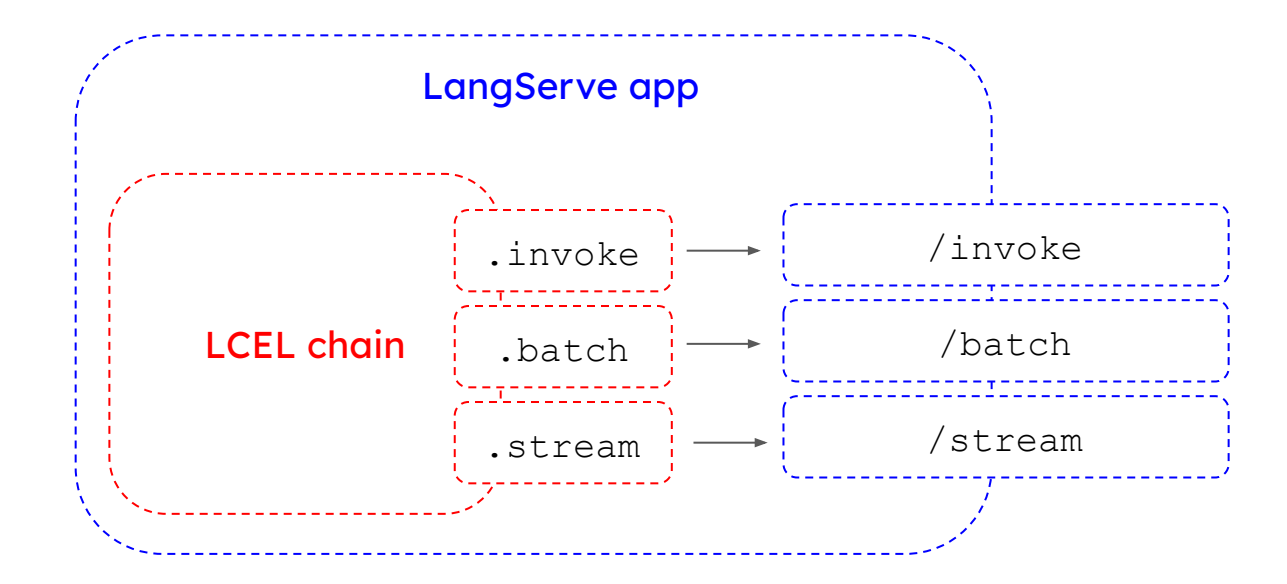

[https://python.langchain.com/docs/expression\\_language/why](https://python.langchain.com/docs/expression_language/why)

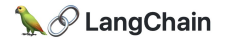

## Library of templates that can be immediately deployed!

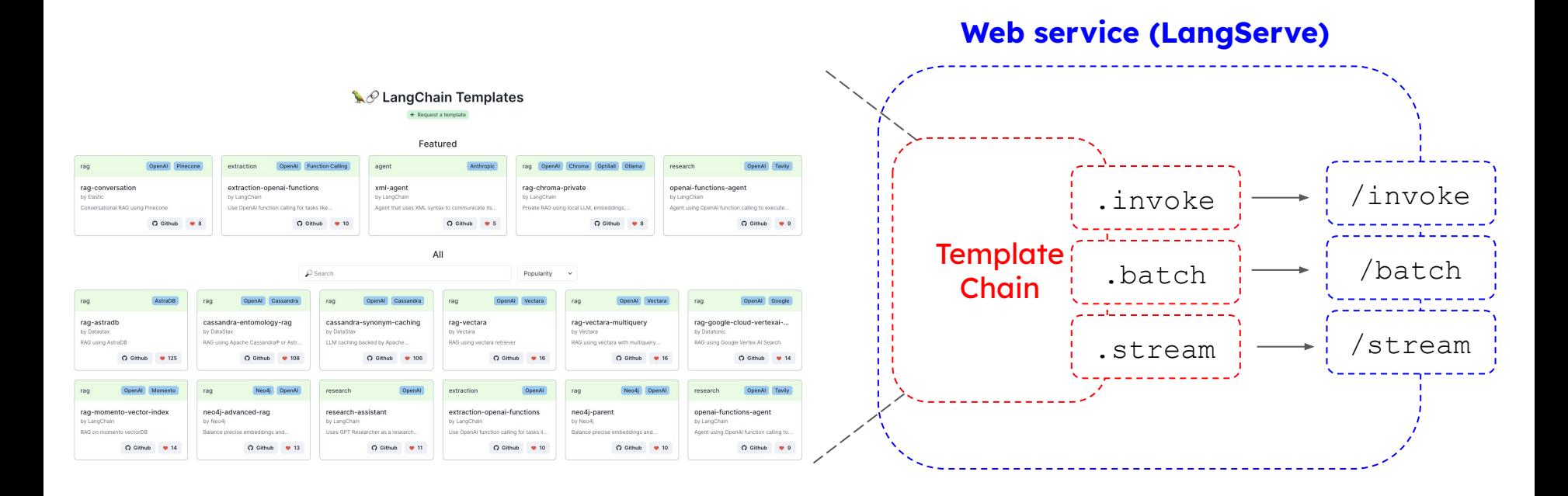

<https://templates.langchain.com/>

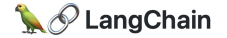

#### Choose our template

#### **\$ langchain app new .**

What package would you like to add? (leave blank to skip): **neo4j-semantic-layer** 1 added. Any more packages (leave blank to end)?: Would you like to install these templates into your environment with pip? [y/N] $\mathbf{y}$ 

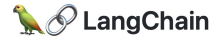

#### App structure

```
/app
   /server.py
```

```
/packages
   /neo4j-semantic-layer
      /neo4j-semantic-layer
          /__init__.py
          /agent.py
       /pyproject.toml
```
**Add LCEL chain methods as endpoints in web service**

**Neo4j-semantic-layer template is a package and agent.py has our LCEL chain defined**

**/pyproject.toml**

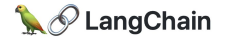

#### App structure

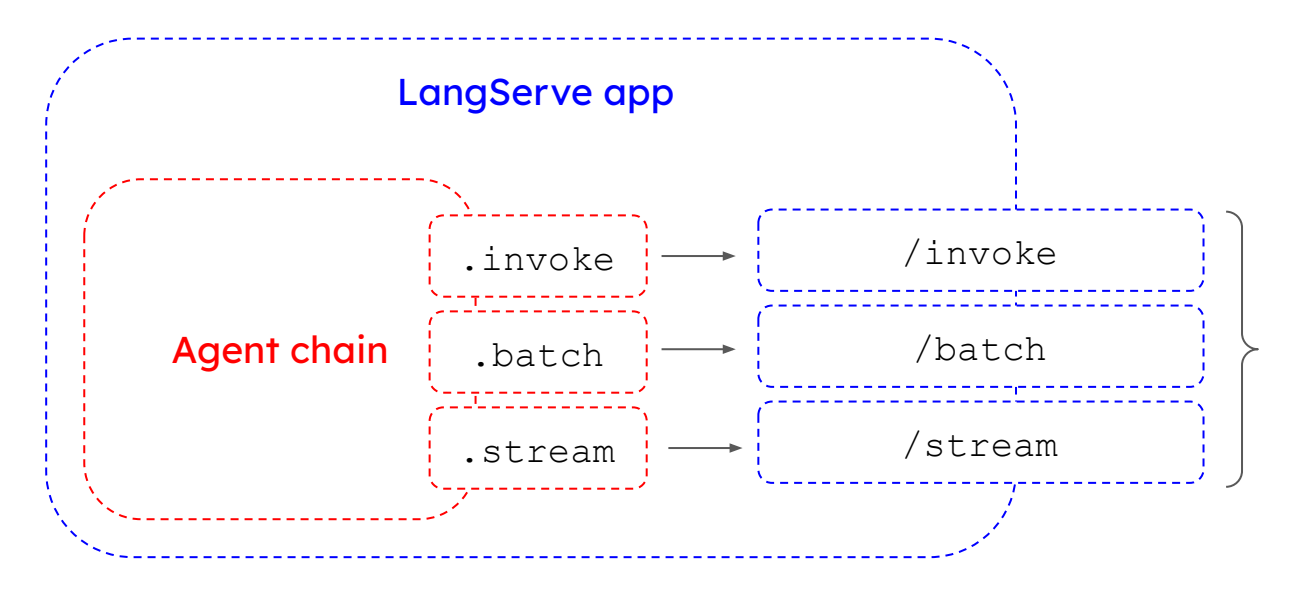

add\_routes in server.py creates HTTP endpoints that expose the methods of the LCEL chain via the web server!

#### **server.py**

from neo4j\_semantic\_layer import agent\_executor as neo4j\_semantic\_agent add routes (app, neo4j semantic agent, path="/neo4j-semantic-layer")

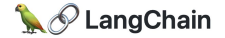

Run the server locally

**\$ poetry install \$ langchain serve**

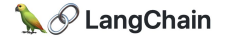

Use hosted LangServe

<https://github.com/langchain-ai/neo4j-semantic-layer>

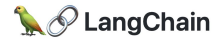

Appendix

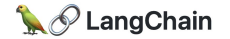

#### LCEL enables composition of chains

from langchain\_openai import ChatOpenAI from langchain\_core.prompts import ChatPromptTemplate from langchain\_core.output\_parsers import StrOutputParser

 $\sigma$  prompt = ChatPromptTemplate.from\_template("Tell me a short joke about {topic}")

 $model = ChatOpenAI(model="apt-3.5-turbo")$ 

 $output_{\text{parser}} = StrOutputParser()$ 

chain =  $|prompt| | model|$ output\_parser

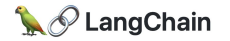

## LCEL objects have a runnable interface w/ common invocation methods

chain.invoke({"topic": "bears"})

AIMessage(content="Why don't bears wear shoes?\n\nBecause they already have bear feet!")

[https://python.langchain.com/docs/expression\\_language/interface](https://python.langchain.com/docs/expression_language/interface)

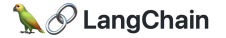

### Many use-cases can be expressed using LCEL objects

#### **Cookbook**

Example code for accomplishing common tasks with the LangChain Expression Language (LCEL). These examples show how to compose different Runnable (the core LCEL interface) components to achieve various tasks. If you're just getting acquainted with LCEL, the Prompt + LLM page is a good place to start.

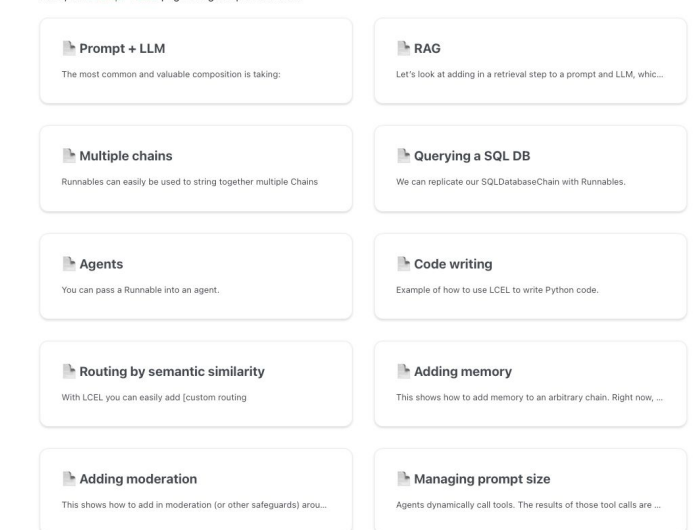

[https://python.langchain.com/docs/expression\\_language/cookbook/](https://python.langchain.com/docs/expression_language/cookbook/)

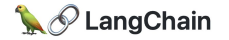

# Challenges w/ production

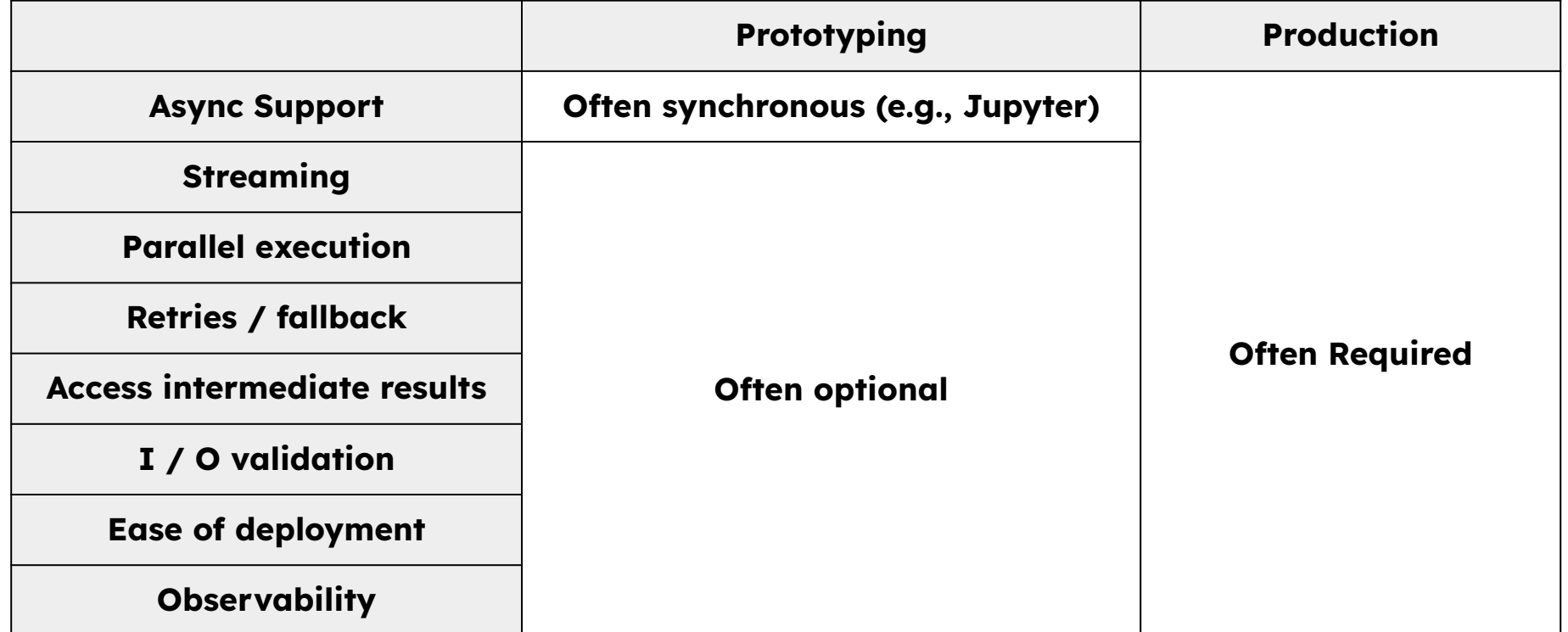

#### [https://python.langchain.com/docs/expression\\_language/](https://python.langchain.com/docs/expression_language/)

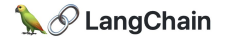

## LCEL enables same code for prototyping + production!

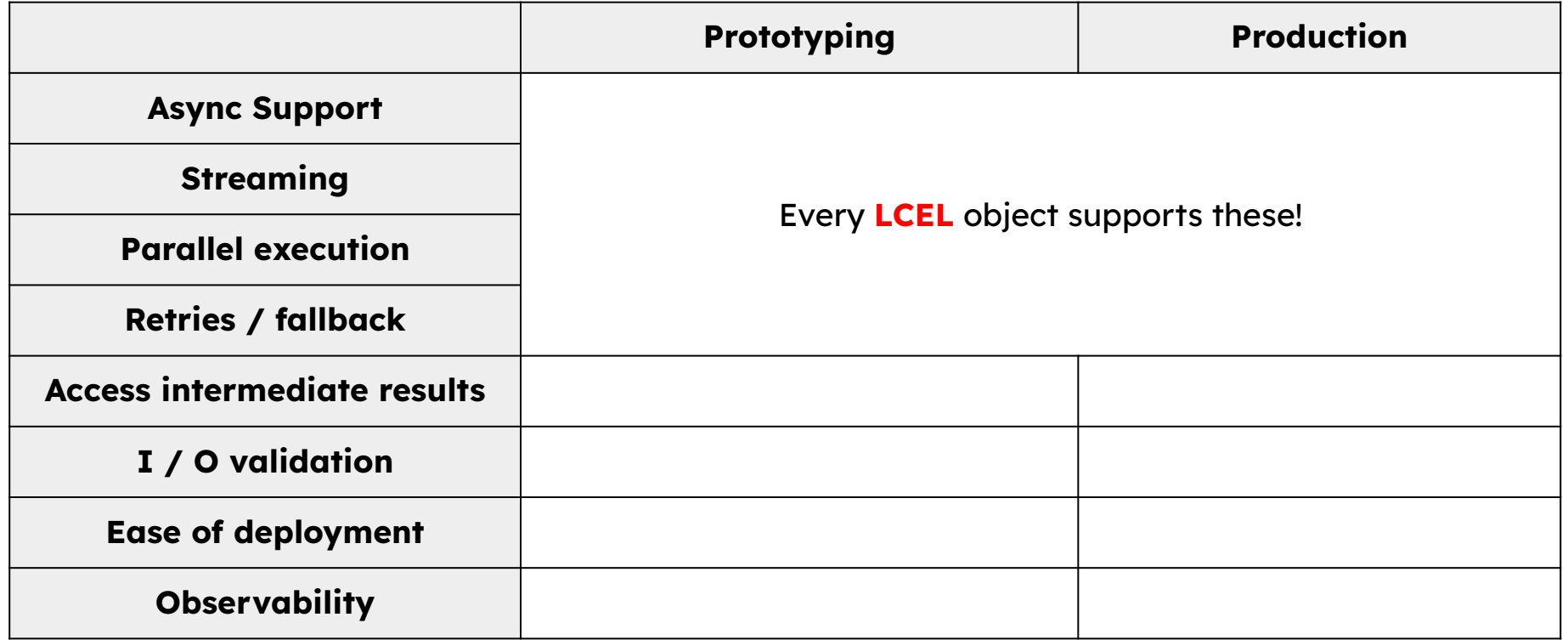

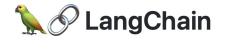

## LangServe addresses I/O validation and deployment

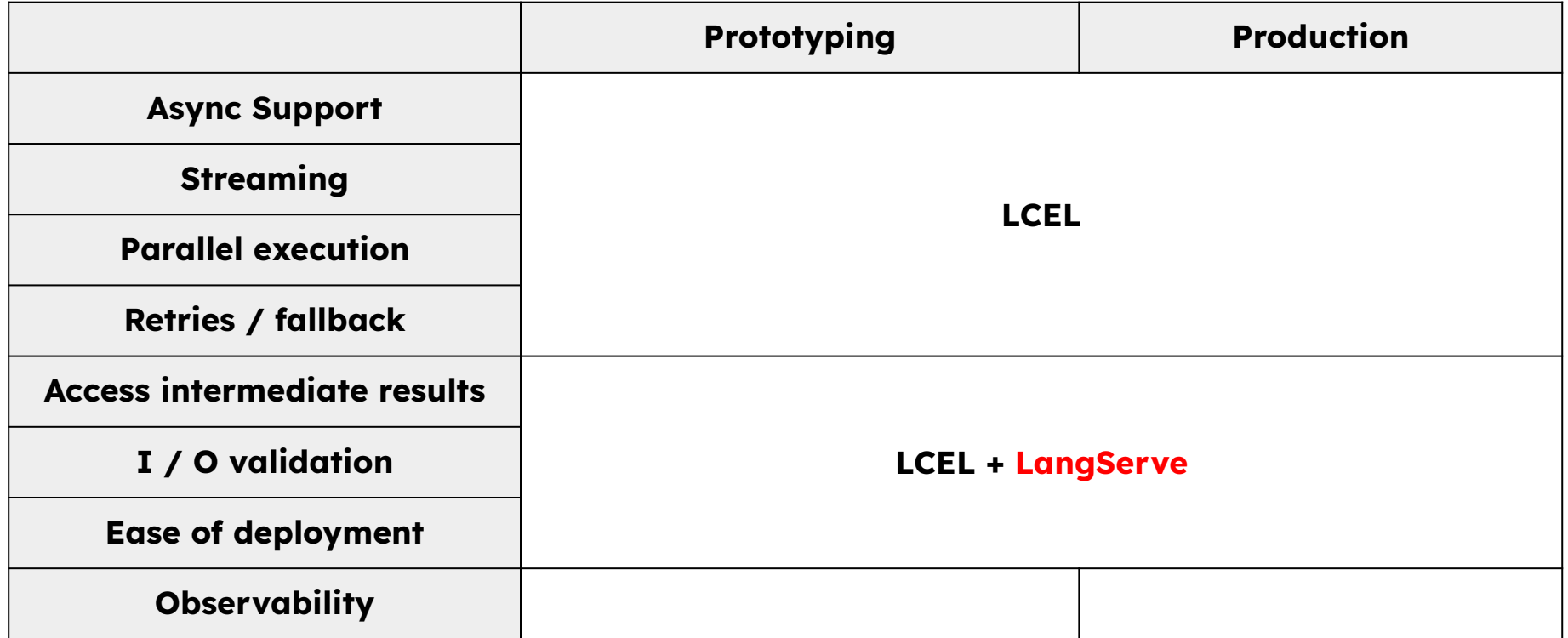

#### [https://python.langchain.com/docs/expression\\_language/](https://python.langchain.com/docs/expression_language/)

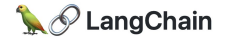

#### Interact with the app in various ways

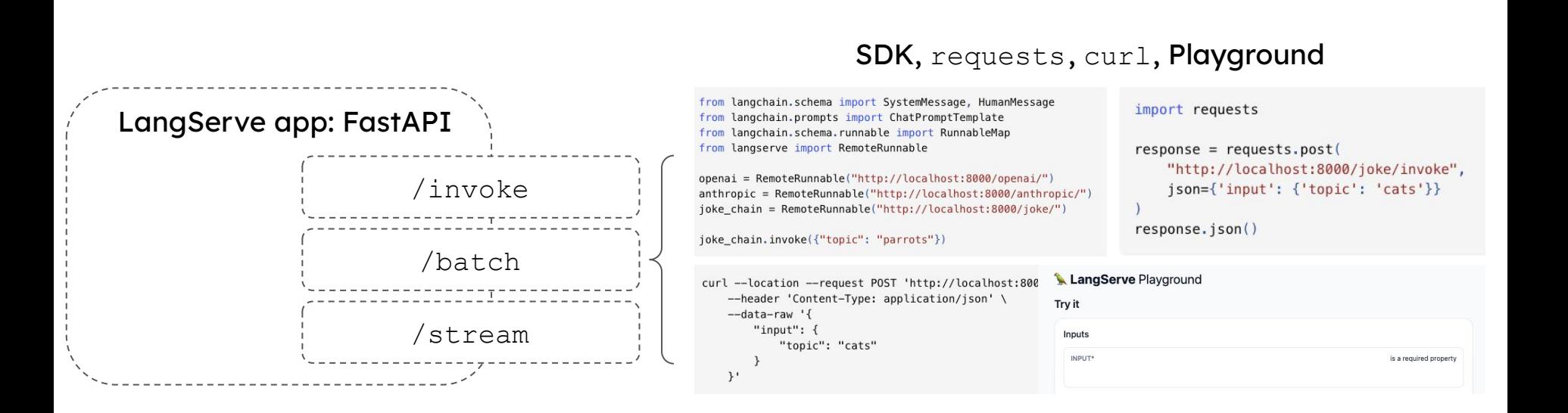

#### <https://github.com/langchain-ai/langserve>

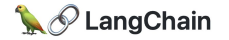

# Challenges w/ production

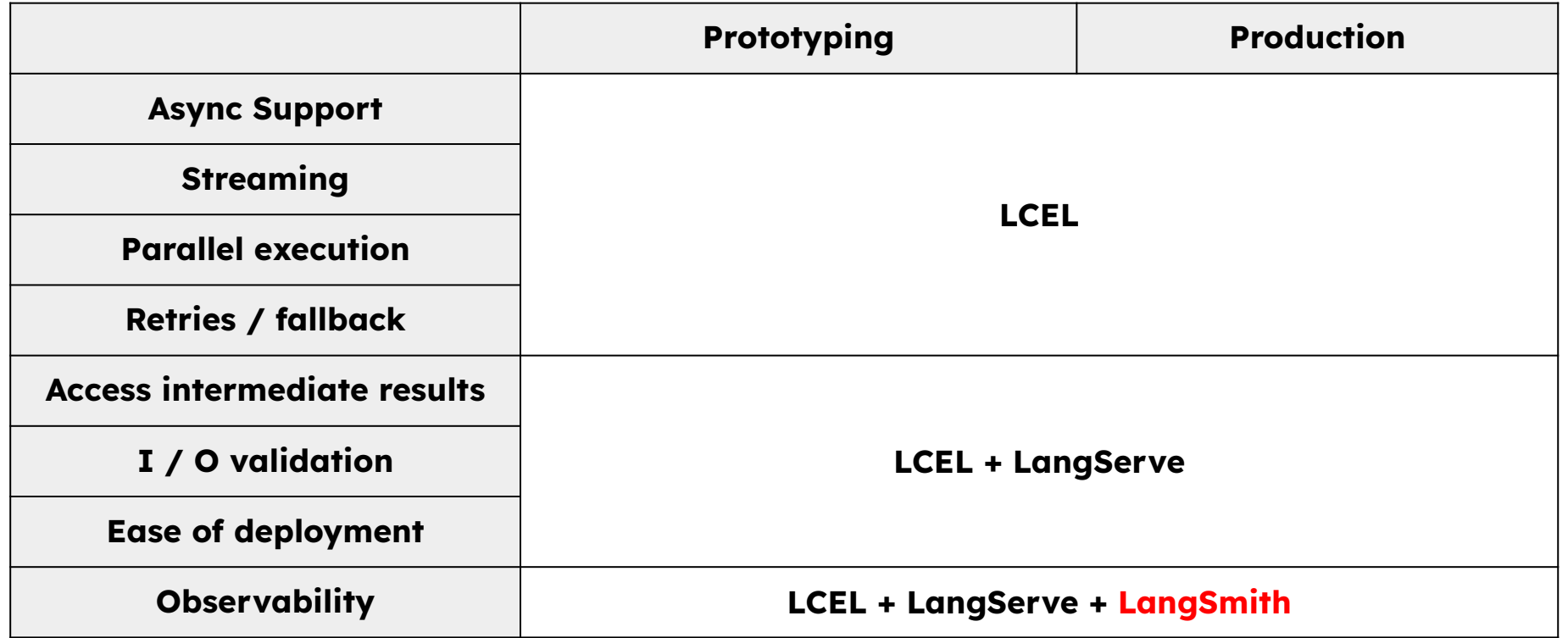

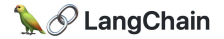

## Use hosted LangServe for a managed server

#### ← Create deployment

#### **Create New Deployment**

Launch a server that's publicly available in one-click

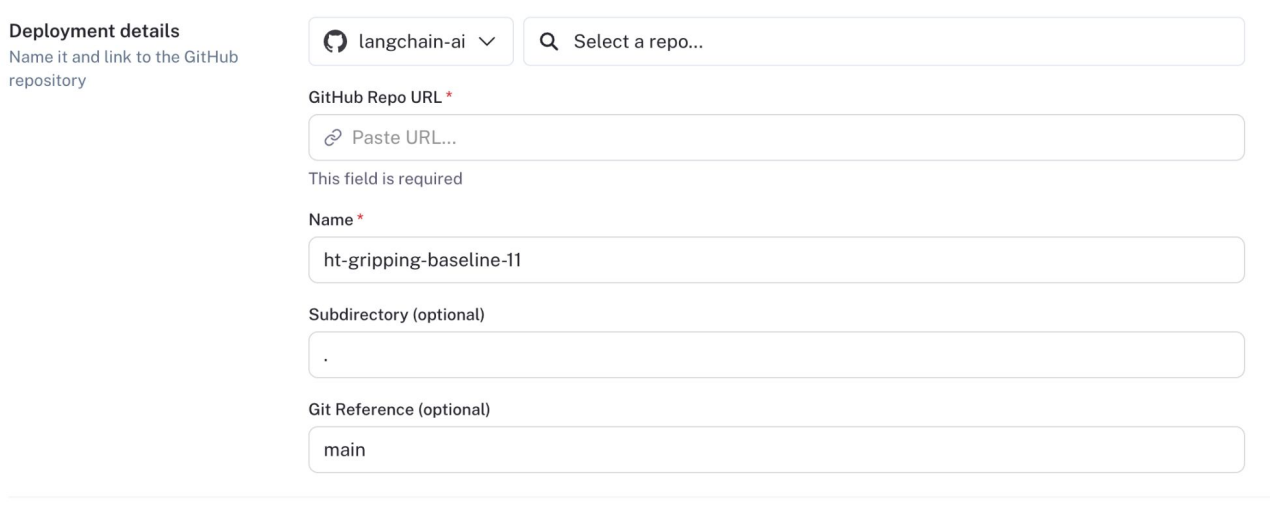

#### **Environment Variables**

Use environment variables to specify API keys to LLM providers and other services

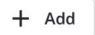

## Both expose the agent methods and playground!

#### LangServe Playground

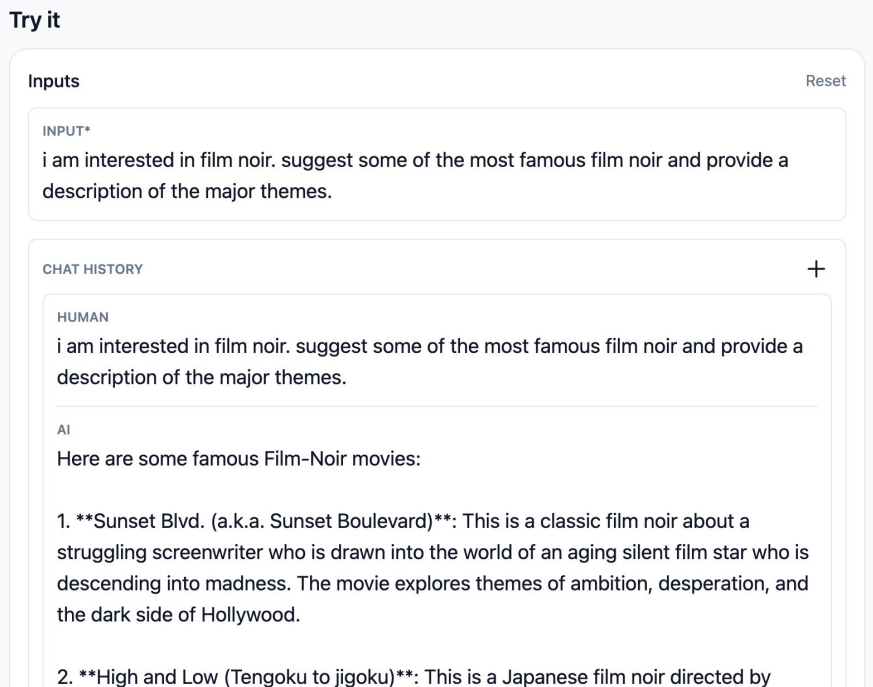

Akira Kurosawa. The story revolves around a businessman who is faced with a moral

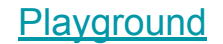

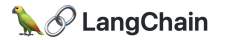

# It also integrates with LangSmith

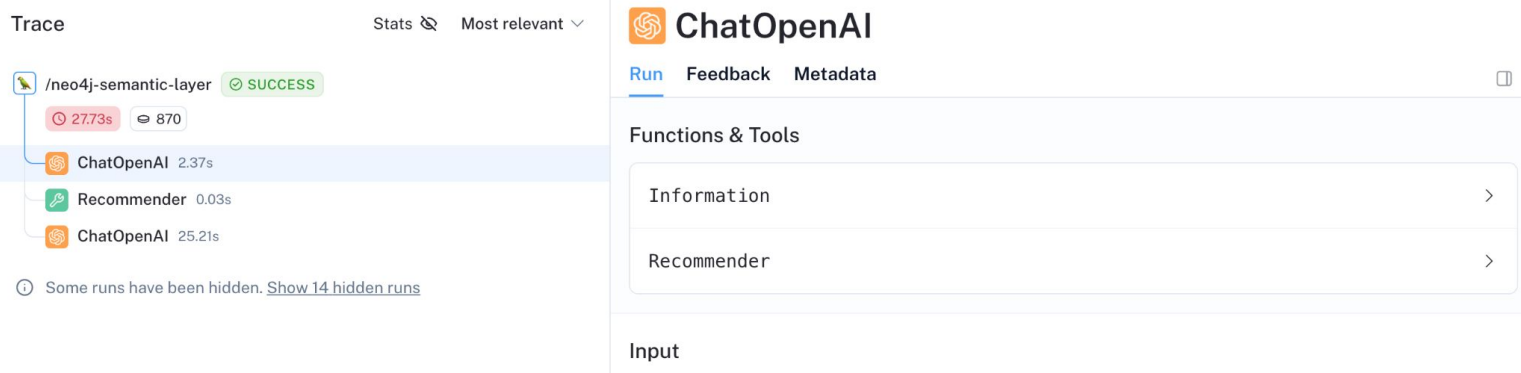

#### **SYSTEM**

You are a helpful assistant that finds information about movies and recommends them. If tools require follow up questions, make sure to ask the user for clarification. Make sure to include any available options that need to be clarified in the follow up questions

#### **HUMAN**

i am interested in film noir. suggest some of the most famous film noir and provide a description of the major themes.